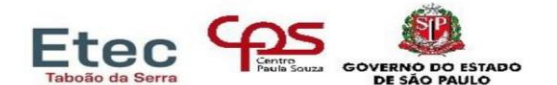

293-Etec de Taboão da Serra

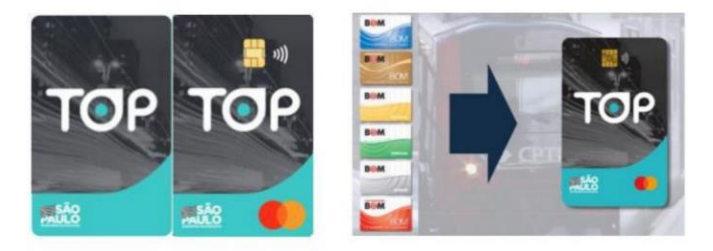

Fonte: emtu.sp.gov.br

Processo de REQUISIÇÃO (1º cartão) e REVALIDAÇÃO do benefício da MEIA TARIFA e do PASSE LIVRE pela Empresa Metropolitana de Transportes Urbanos de São Paulo (EMTU):

#### **OBSERVAÇÃO:**

- + Não tem direito ao passe escolar ao aluno que residem no mesmo município que o município da escola.
- + A partir de 2022, a EMTU não enviará os cartões para a escola.
- + A solicitação do passe escolar é realizada 01 (uma) única vez ao ano.

Após o aviso de liberação do benefício no site https://www.emtu.sp.gov.br/passe/estudante.htm o titular deverá solicitar seu cartão TOP, pelo aplicativo. Acesse o site https://boradetop.com.br, para mais informações.

Menores de 18 anos: emissão apenas do Cartão TOP Puro Transporte, que poderá ser retirado em um dos endereços exibidos em https://ribo286.gendo.app/v2/#/reserve, ou recebido na residência, mediante pagamento de taxa de entrega.

Outros canais para solicitar o cartão:

- WhatsApp do TOP: (11) 3888-2200.  $\bullet$
- Lojas Pernambucanas: veja os endereços disponíveis em https://ribo286.gendo.app/v2/#/.
- Site do TOP: https://www.boradetop.com.br/#/cartao-de-transporte.

1º passo: O estudante deve informar à escola se quer o benefício da MEIA TARIFA ou do PASSE LIVRE, verificando, antes, se atende os requisitos do benefício.

Professores podem solicitar apenas a Meia Tarifa.

2º passo: Deverá informar seus dados: Nome completo; RG; CPF; CEP; Série/Módulo e para os cursos Técnicos em Desenvolvimento de Sistemas - 20% online (noite), os alunos deverão informar se é de baixa renda ou não.

Para o estudante saber se é "Baixa Renda" deverá calcular sua renda familiar per capita. Se o valor dessa renda for inferior ou igual a R\$ 1.818,00 (1,5 salário mínimo nacional), o estudante é "Baixa Renda".

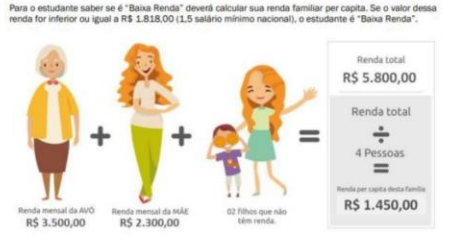

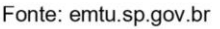

Escola Técnica Estadual de Taboão da Serra - Etec de Taboão da Serra Praça Miguel Ortega, 135 - Parque Assunção - Taboão da Serra - SP CEP: 06754 - 160 Tel.: (11) 4701-1856 E-mail: e293acad@cps.sp.gov.br

Apenas os estudantes e professores cadastrados pela escola no Portal da EMTU terão acesso ao formulário de solicitação da MEIA TARIFA ou do PASSE LIVRE.

293-Etec de Taboão da Serra

Etec

**3º passo:** Após a escola cadastrar os dados no Portal Parceiros, o estudante/professor deverá entrar no site https:/[/www.emtu.sp.gov.br/passe/estudante.htm](http://www.emtu.sp.gov.br/passe/estudante.htm) e preencher o CPF do estudante no Ciclo 23 e clicar em buscar.

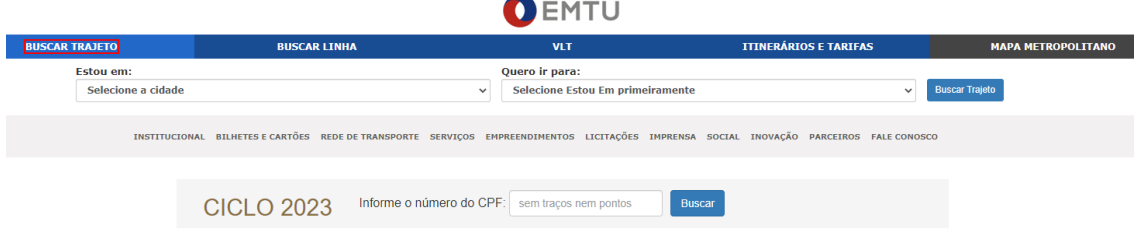

Aparecerá a mensagem abaixo e o estudante ou professor deverá acessar o email para ativação do cadastro.

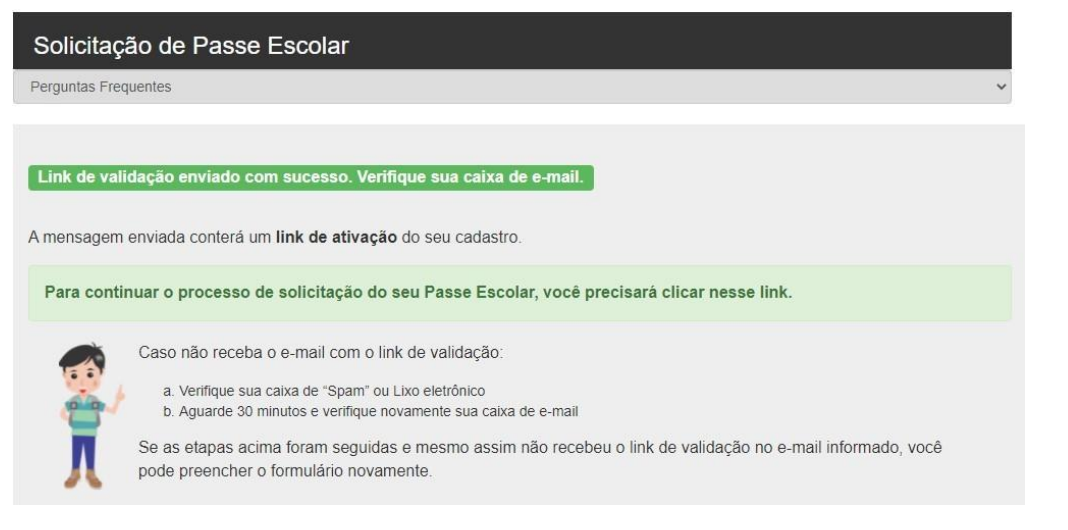

Após clicar no link e validar o email aparecerá a seguinte mensagem:

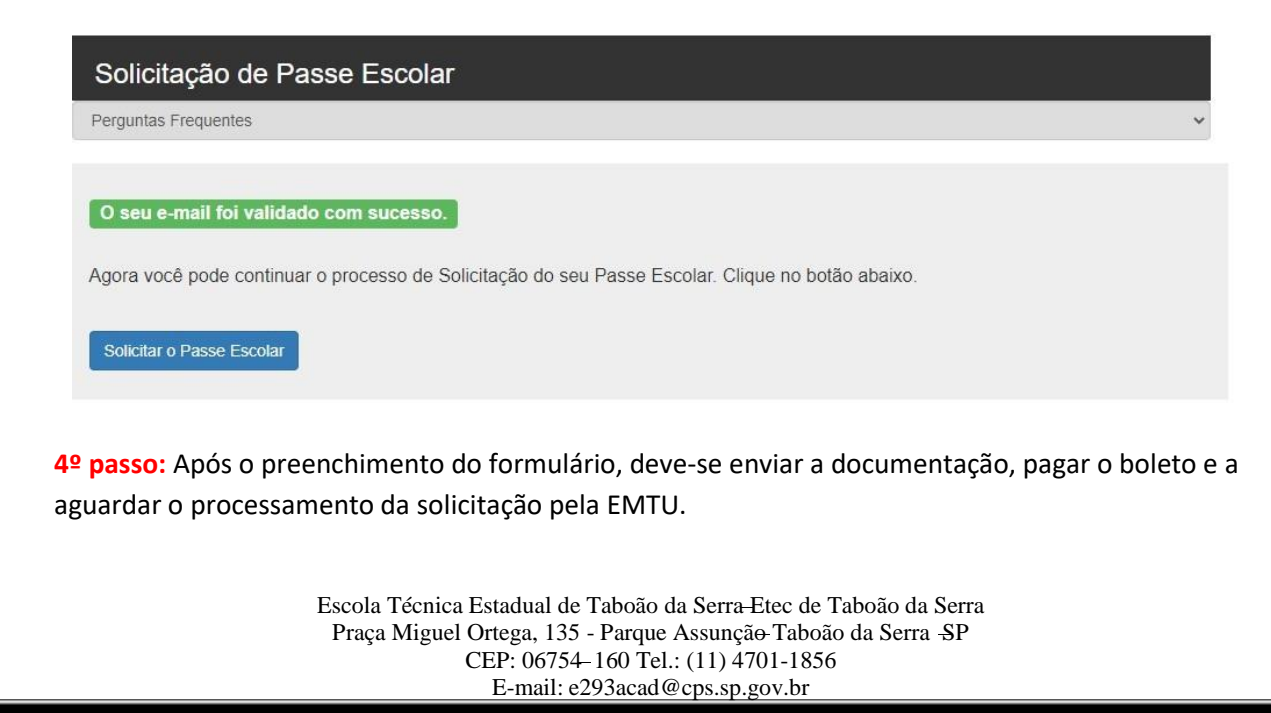

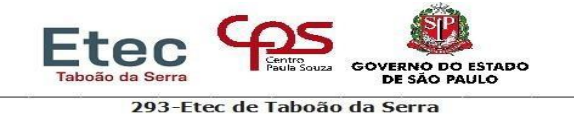

Prazo de análise da documentação para concessão do Passe Escolar pela EMTU:

- Até 10 (dez) dias úteis.
- O prazo inicia-se após a confirmação pelo banco do pagamento do boleto.
- Havendo pendências ou rejeição de documentos, o prazo é reiniciado após o (re)envio deles.
- Taxa para REQUISIÇÃO e REVALIDAÇÃO: O valor da taxa de emissão do benefício do Passe Escolar para o ano letivo de 2023 é de R\$ 23,45 (vinte e três reais e quarenta e cinco centavos). Esse valor pode ser alterado ao longo do ano, em razão de reajustes tarifários aprovados por resoluções da Secretaria de Transportes Metropolitanos (STM), da qual a EMTU está vinculada.

**5° passo:** A ativação da função Escolar no cartão TOP ocorrerá apenas depois da concessão do benefício do Passe Escolar pela EMTU. É necessário validar o benefício:

-Passe Livre/Meia Tarifa: encostar o cartão 2x (duas vezes) no validador on-line disponíveis em todas as estações do Metrô, CPTM e Terminais de Ônibus. Ou dentro do ônibus: encostar 2x: 1ª vez para atualizar o cartão, 2ª vez para liberar a catraca. Aguardar mensagem de finalização do procedimento. Para o Meia Tarifa, deve-se adquirir créditos pel[o https://tinyurl.com/bdvb2p5v.](https://tinyurl.com/bdvb2p5v)

## **Contatos para informações:**

**CARTÃO TOP**

### **2ª VIA DO CARTÃO:**

Acesse: [https://www.boradetop.com.br/#/segunda-via.](https://www.boradetop.com.br/#/segunda-via)

# **CANAIS DE ATENDIMENTO DO CARTÃO:**

-Central TOP: (11) 3888-2200, 24 horas por dia - [atendimento@boradetop.com.br](mailto:atendimento@boradetop.com.br) -Serviço ao Cliente (SAC): 0800 77 11 800, de 2ª a 6ª feira das 8h àS 20h. Sábados, das 8h às 14h.

-Ouvidoria: 0800 70 29 248, de 2ª a 6ª feira das 10h às 16h (exceto feriados) ouvidoria@pefisa.com.br (Mastercard) / ouvidoriatoptransporte@autopass.com.br (cartão transporte).

# **Todas as informações constam no site: https://www.emtu.sp.gov.br/licitacao/Arquivos/ManualPasse/Regulamento\_Estudantes\_R MSP.pdf**